# ESERCITAZIONE PIATTAFORMA WEKA

Croce Danilo Web Mining & Retrieval 2015/2016

## **Outline**

- •Weka: a brief recap
	- ARFF Format
	- Performance measures
		- Confusion Matrix
		- Precision, Recall, F1, Accuracy
- •Question Classification
	- Text Mining with Weka

### Intro WEKA

- Collection of ML algorithms open-source Java package
	- <http://www.cs.waikato.ac.nz/ml/weka/>
- Documentation
	- [http://www.cs.waikato.ac.nz/ml/weka/index\\_documentation.html](http://www.cs.waikato.ac.nz/ml/weka/index_documentation.html)
- Schemes for classification include:
	- Decision trees, rule learner
	- Naive bayes
	- KNN
	- SVM
- For classification, Weka allows train/test split or Cross-fold validation

### ARFF File

#### • Require declarations of @RELATION, @ATTRIBUTE and @DATA

- @RELATION declaration associates a name with the dataset
	- @RELATION <relation-name>
- @ATTRIBUTE declaration specifies the name and type of an attribute
	- @ATTRIBUTE <attribute-name> <datatype>
- Datatype can be numeric, nominal, string or date

@ATTRIBUTE sepallength NUMERIC @ATTRIBUTE petalwidth NUMERIC @ATTRIBUTE class {Setosa,Versicolor,Virginica}

• @DATA declaration is a single line denoting the start of the data segment

@DATA

- 1.4, 0.2, Setosa
- 1.4, ?, Versicolor

#### Performance measures

- Load IRIS dataset
	- http://www.cas.mcmaster.ca/~cs4tf3/iris.arff
- Execute a Decision Tree (J48) algorithm on the IRIS dataset, evaluating using:
	- Cross-validation
	- Percentage split
- In output notice:
	- Confusion matrix
	- True positive, true negative, false positive, false negative
	- Precision, recall, f1-measure, accuracy
- Visualize the resulting decision tree

### Question Classification

• Question classification consists in assigning a question to a class reflecting the intention of the question.

**Example: "What is the width of a football field?"**  $\rightarrow$  Number

• This dataset contains data used in the work presented in [1], that also provides question class definitions, as well as the description of the training and testing sets.

[1] Xin Li, Dan Roth, Learning Question Classifiers. COLING'02, Aug., 2002.

### The QC dataset

• A QC dataset is available at:

http://cogcomp.cs.illinois.edu/Data/QA/QC/

- Train dataset: 5,452 questions
- Test dataset: 500 questions
- Two settings:
	- Coarse-Grained: 6 classes  $\leftarrow$  We will focus on this setting
	- Fine-grained: 50 classes
- You will find two .arff file containing this dataset on the course page.

### The QC dataset in arff

@RELATION coarse\_qc\_train

@ATTRIBUTE question STRING @ATTRIBUTE class {NUM, LOC, HUM, ENTY, DESC, ABBR}

#### @DATA

"How did serfdom develop in and then leave Russia ?","DESC" "What films featured the character Popeye Doyle ?","ENTY" "How can I find a list of celebrities ' real names ?","DESC" "What fowl grabs the spotlight after the Chinese Year of the Monkey ?","ENTY" "What is the full form of .com ?","ABBR"

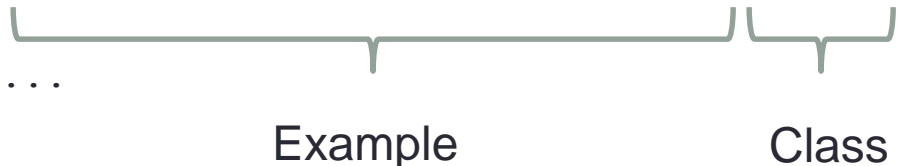

• How can we apply a learning algorithm over a question as a string?

#### The StringToWordVector filter

#### • The filter

weka.filters.unsupervised. attribute.StringToWordVector

allows converting a dataset of strings into a dataset of vectors

- The representation space has as many dimensions as words occurring in the dataset
- A dimension of the vector will contain a non-zero element if the text contains the corresponding word

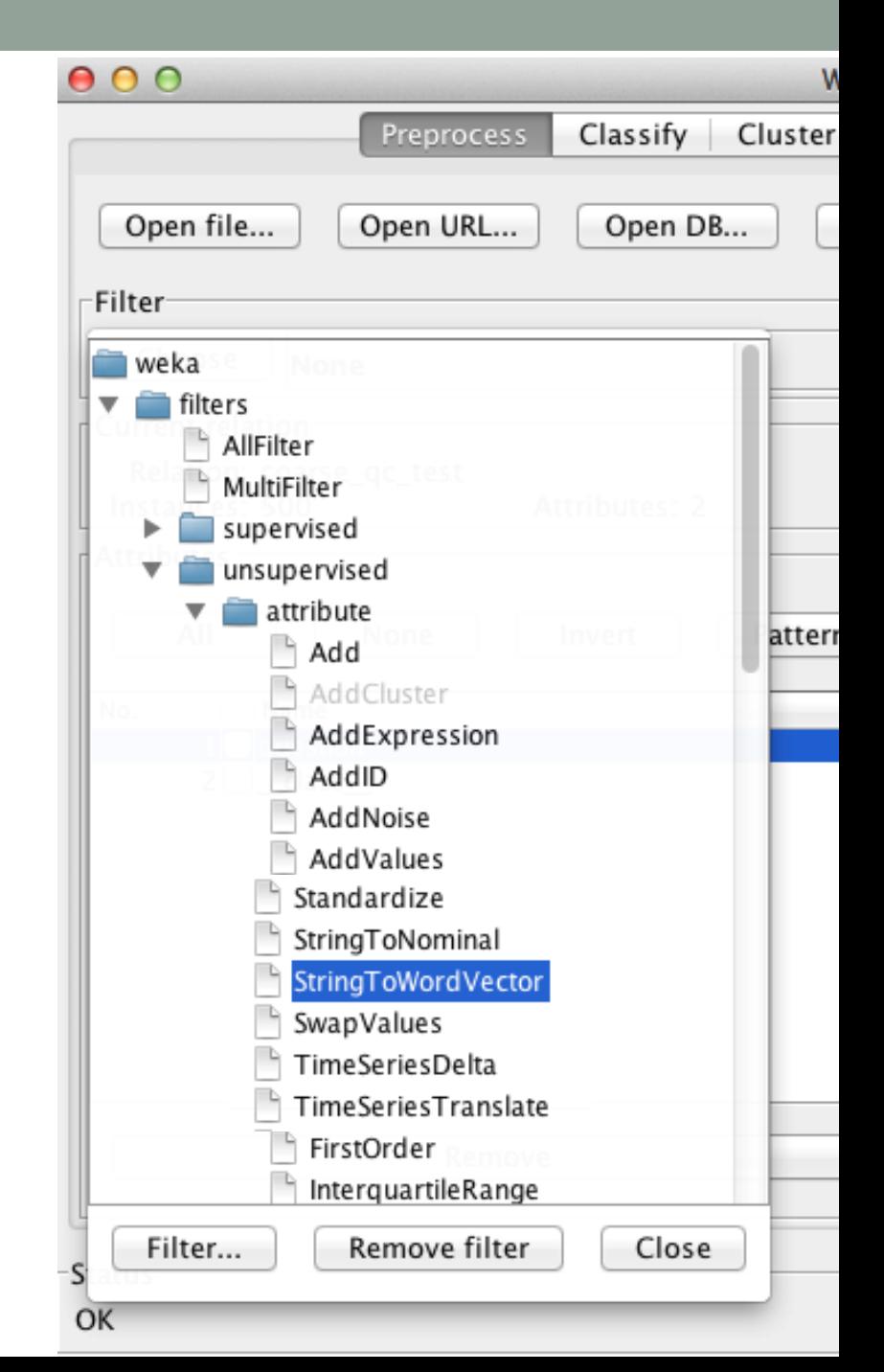

#### The StringToWordVector filter: usefull options

- TFTransform/IDFTransform: they allow estimating the term frequency (*tf*) and inverse document frequency (*idf*).
- lowerCaseTokens: If set then all the word tokens are converted to lower case before being added to the dictionary.
- minTermFreq: Sets the minimum term frequency: all words whose frequency is lower than minTermFreq are ignored.
- stemmer: The stemming algorithm to use on the words (e.g., "*argue*", "*argued*", "*argues*", "*arguing*", and "*argus*" reduce to the stem "*argu*").
- tokenizer: The tokenizing algorithm to use on the strings to split them into words.
- useStoplist: Ignores all the words that are on the stoplist, if set to true.
- stopwords: The file containing the stopwords (if this is a directory then the default ones are used).

#### Acquiring a QC classifier

- Execute a Decision Tree (J48) algorithm on the IRIS dataset, evaluating using:
	- Cross-validation
	- Percentage split

#### In output notice:

- Confusion matrix
- True positive, true negative, false positive, false negative
- Precision, recall, f1-measure, accuracy
- Visualize the resulting decision tree

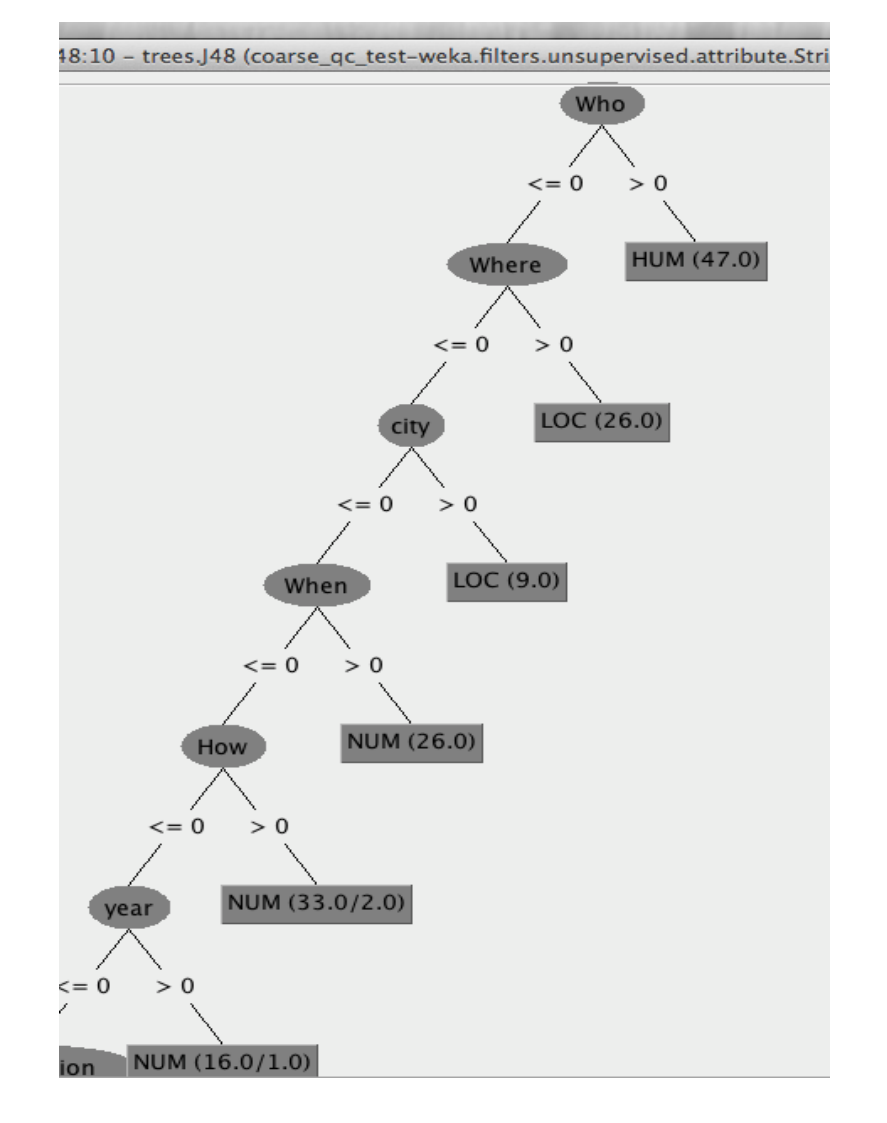